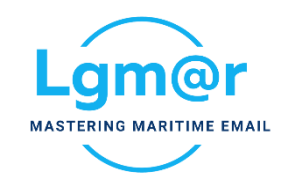

## **OMNi Telix Attachments Preview and Open**

OMNi allows a great deal of time savers to work with attachments. With attachments, you may see a quick, full preview, copy to a new message or document, open, download.

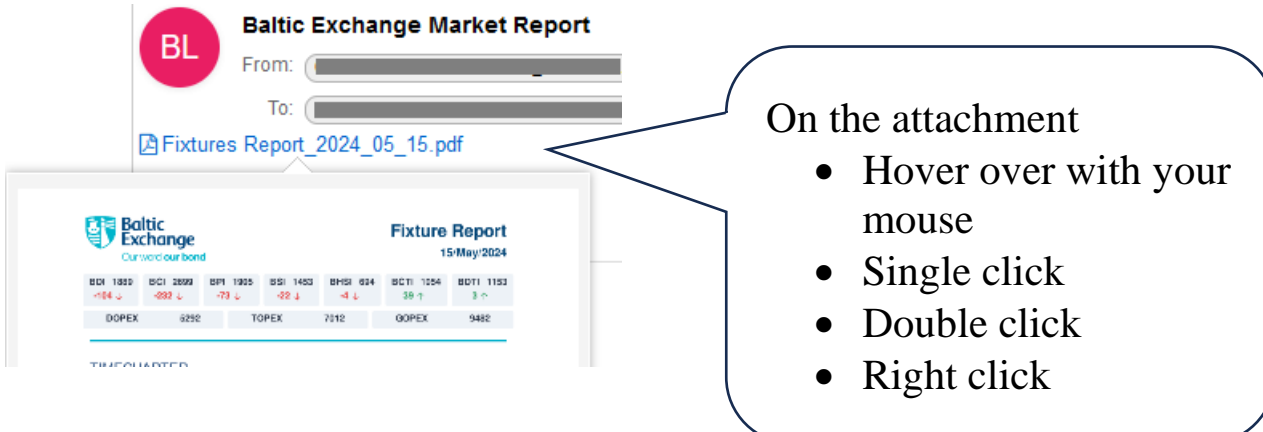

Depending on what you want to do with an attachment:

- **Hover over**, place your mouse over an image, pdf or text attachment for a quick preview. Images will be resized to best fit and pdf's will show  $1<sup>st</sup>$  page.
- **Single click,** for a full preview. Browse all pdf pages, zoom in/out. Press the **Esc** key to close the preview or the **Enter** key to open/ download the attachment. Multiple previews are handy.

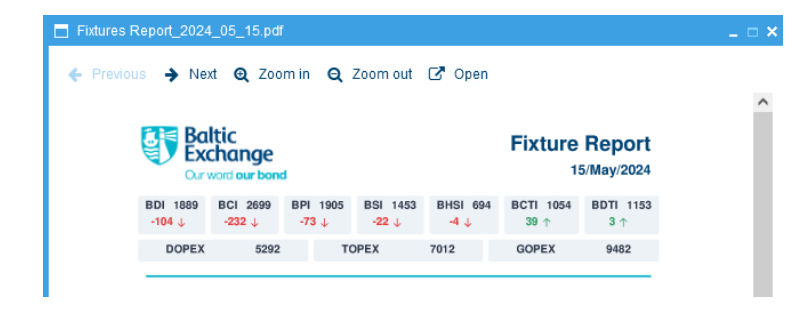

- **Double click,** to open/download an attachment.
- **Right click** to copy and paste the attachment to the new message. Also possible to drag and drop an attachment to a new message.

*LgMAR is a software company founded by a team of dedicated experts in computer science and maritime business, to develop highly specialized software in the area of telecommunications. LgMAR is recognized as a leading company in communications software with several hundreds of installations and thousands of satisfied users. Clients are based mainly in Greece, but also in a number of other world regions (Europe, North and South America, Far East, Middle East) mostly in the Shipping related section (Ship Owners, Ship Managers, Ship Brokers, Ship Agents, Operators, Banks, Insurance Brokers, Manning Agents, Transport Companies, etc.)*

## **LgMAR Software**

77 Poseidonos Avenue, 166 75 Glyfada, Athens, Greece Tel: (+30) 211 7708 711, 210 677 1130, Fax: (+30) 210 6755 786 Email: info@lgmar.gr Web: www.lgmar.gr